## [autogenerated](https://www.amateurfunk-sulingen.de/wiki/doku.php?id=tag:autogenerated&do=showtag&tag=autogenerated)

Explanation:

- Wanted: Links exist to a nonexisting page
- Valid: Page exists and can be reached via links
- Orphans: Page exists but no link directs to this page

## Orphans

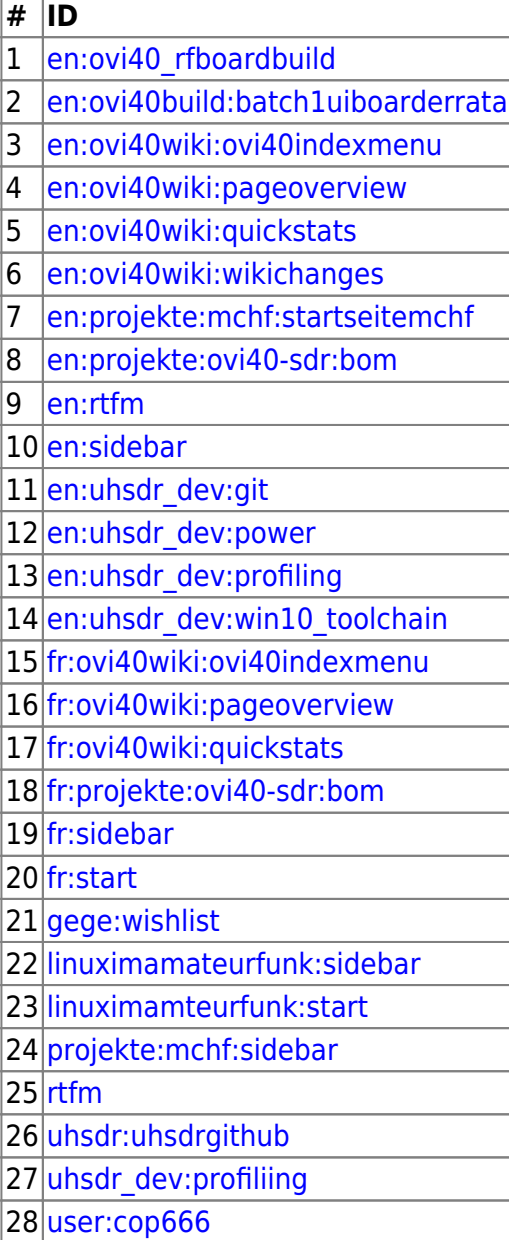

## Wanted

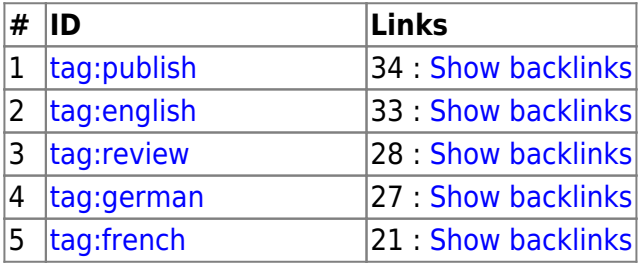

Afu - Wiki des DARC OV Sulingen I40 - https://www.amateurfunk-sulingen.de/wiki/

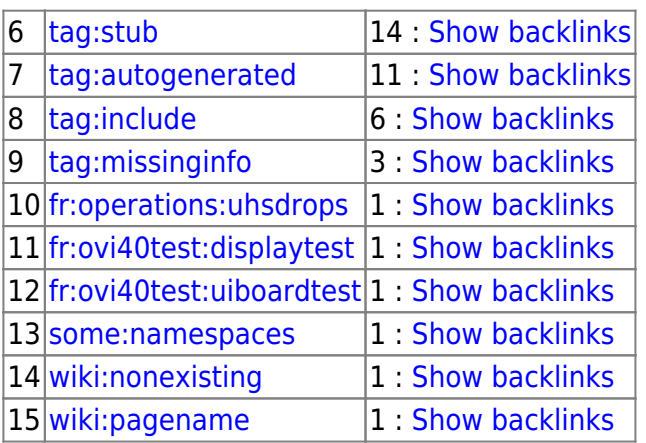

## Valid

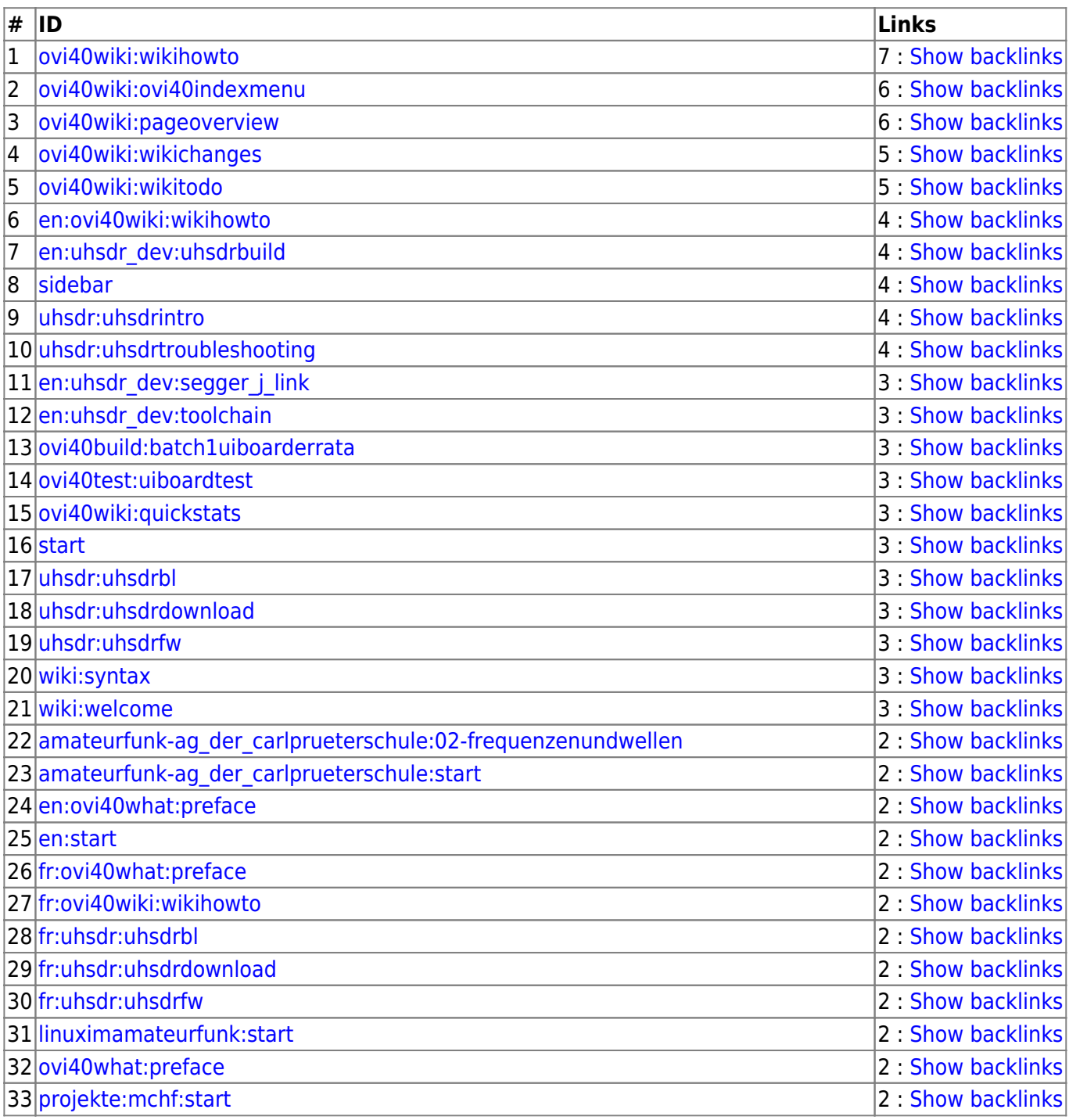

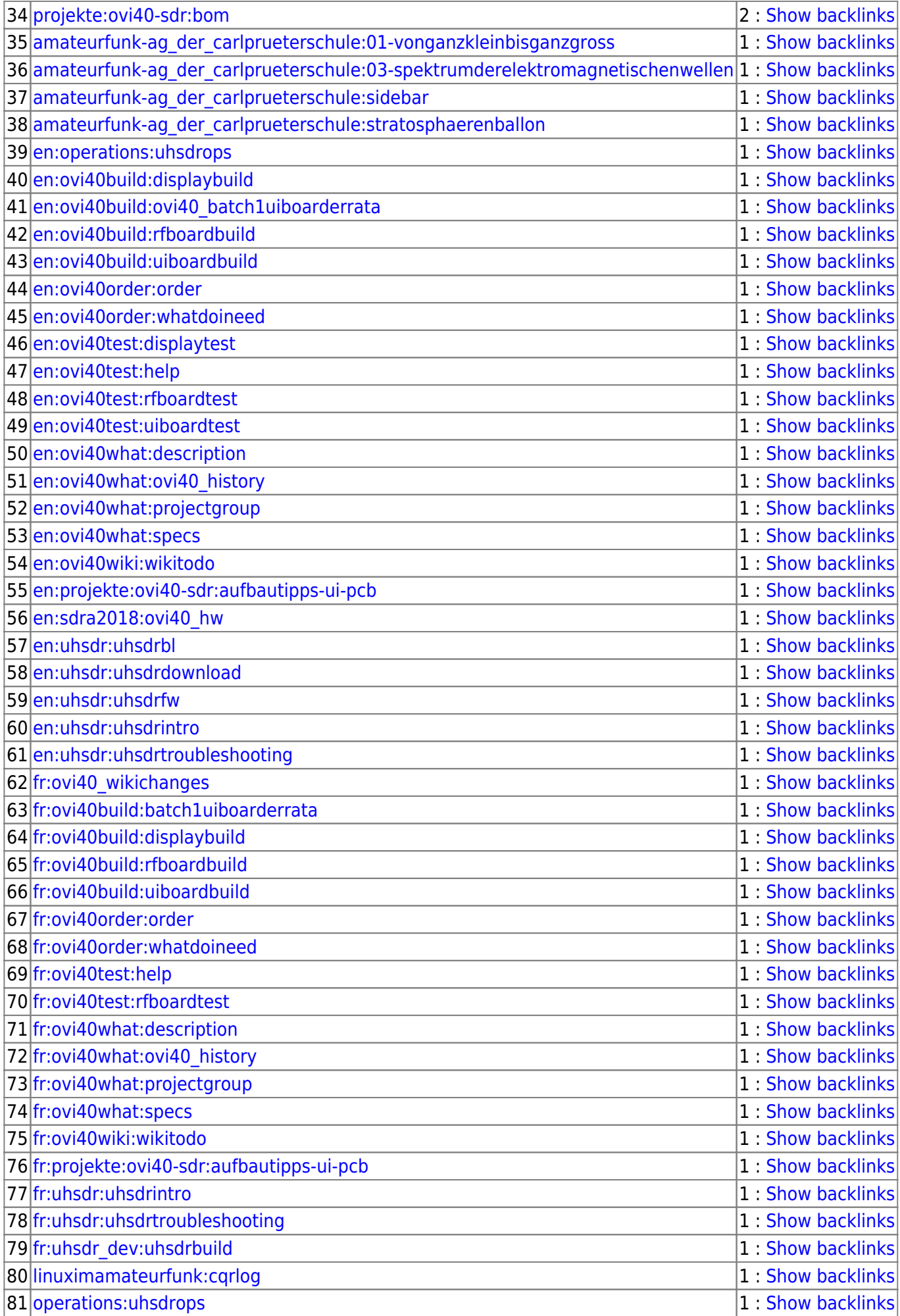

Afu - Wiki des DARC OV Sulingen I40 - https://www.amateurfunk-sulingen.de/wiki/

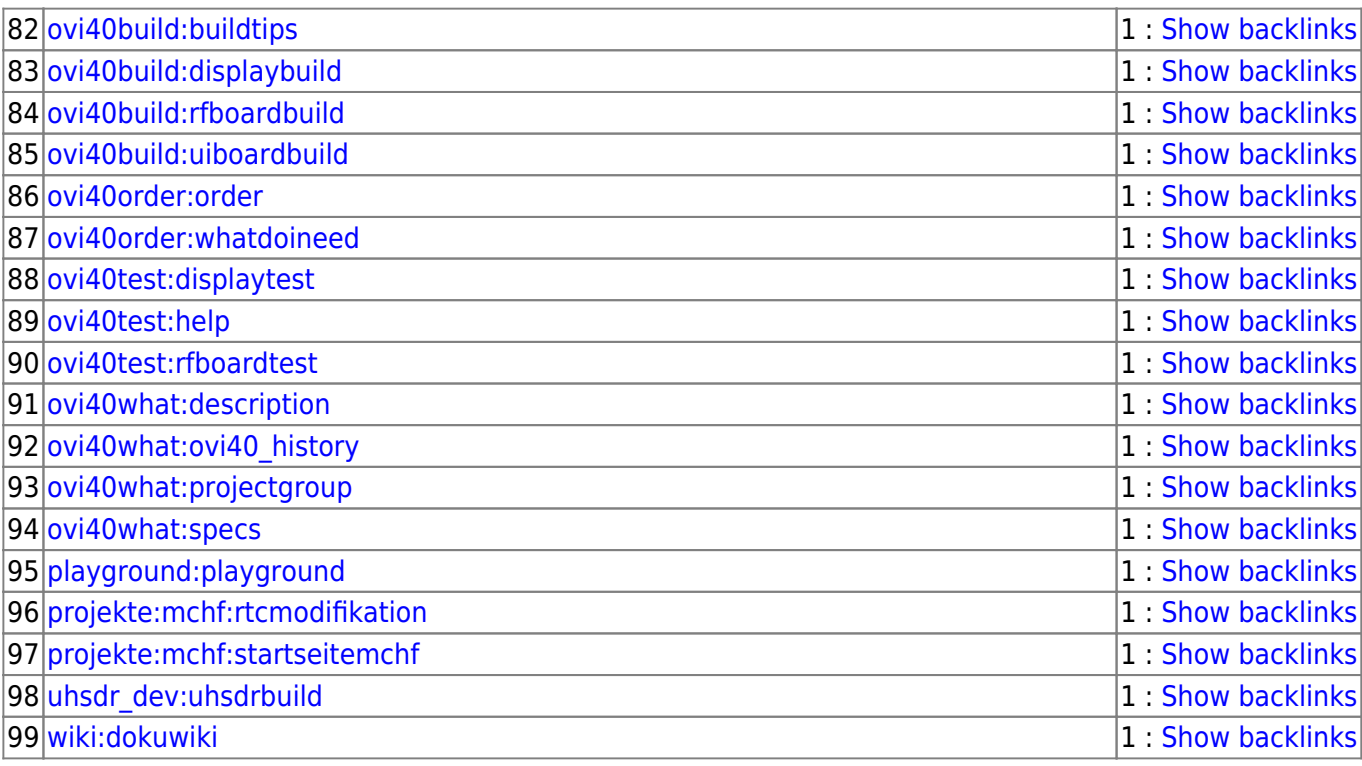

From:

<https://www.amateurfunk-sulingen.de/wiki/>- **Afu - Wiki des DARC OV Sulingen I40**

Permanent link: **<https://www.amateurfunk-sulingen.de/wiki/doku.php?id=en:ovi40wiki:pageoverview>**

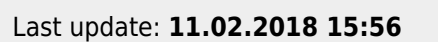

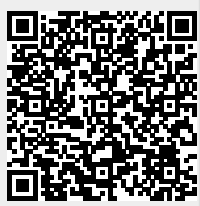